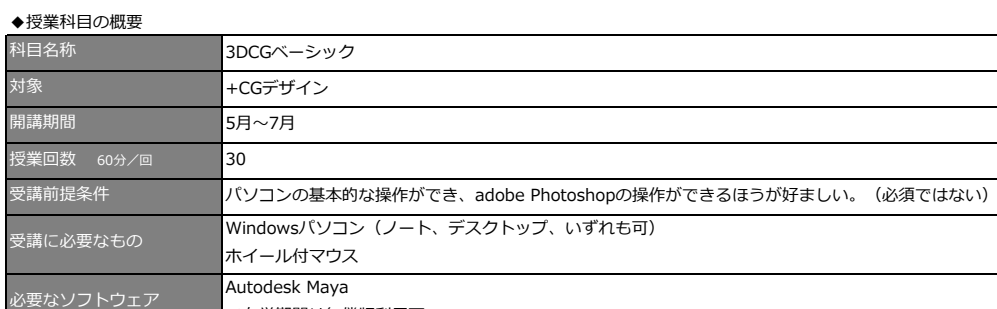

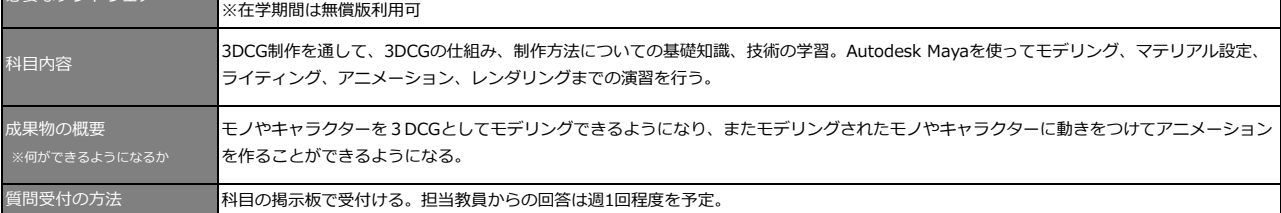

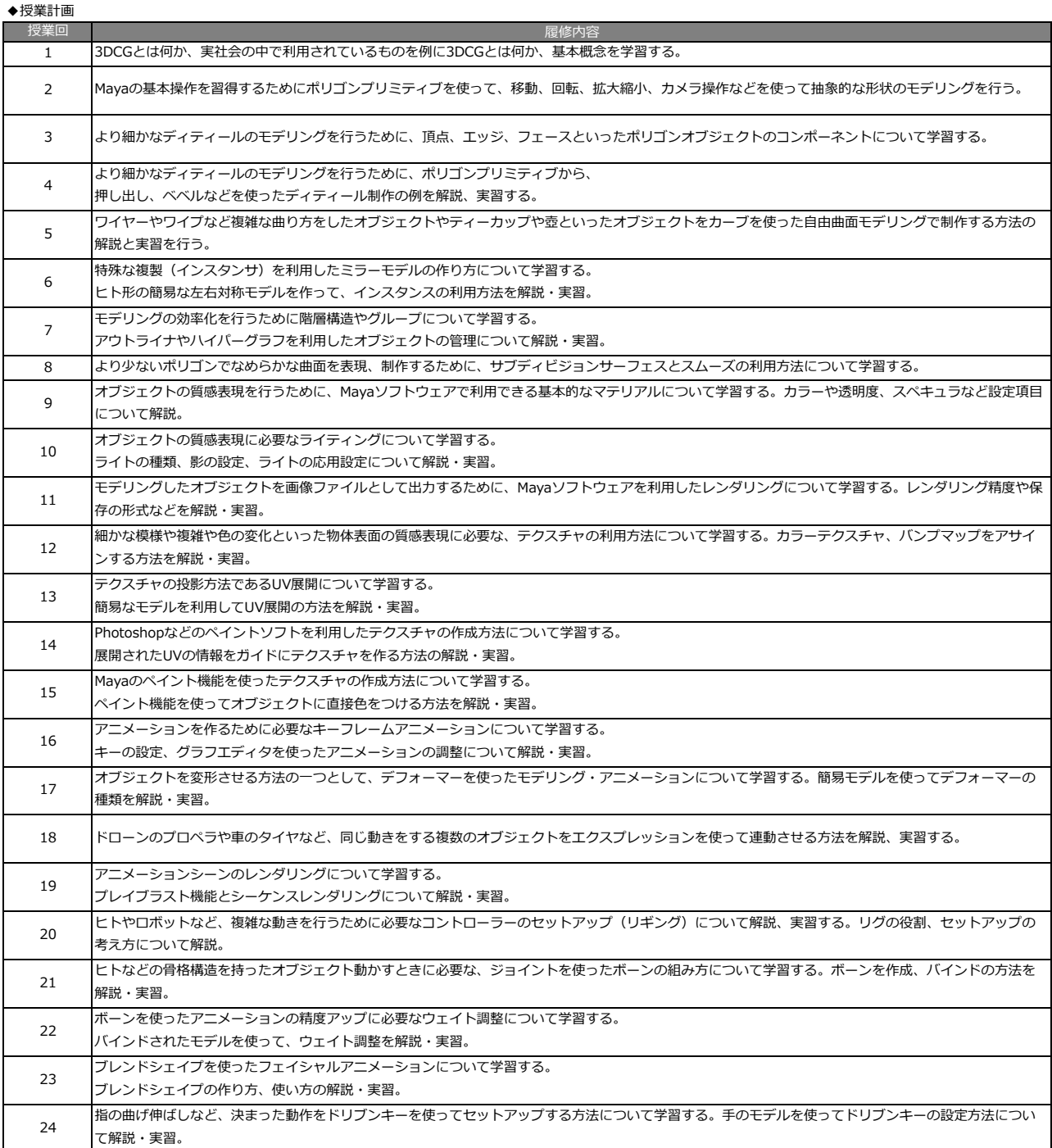

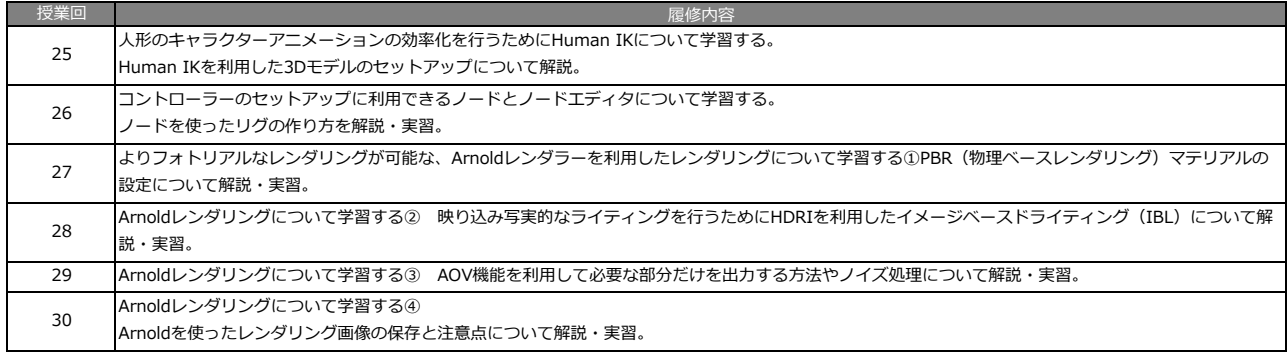

## ◆授業科目の概要

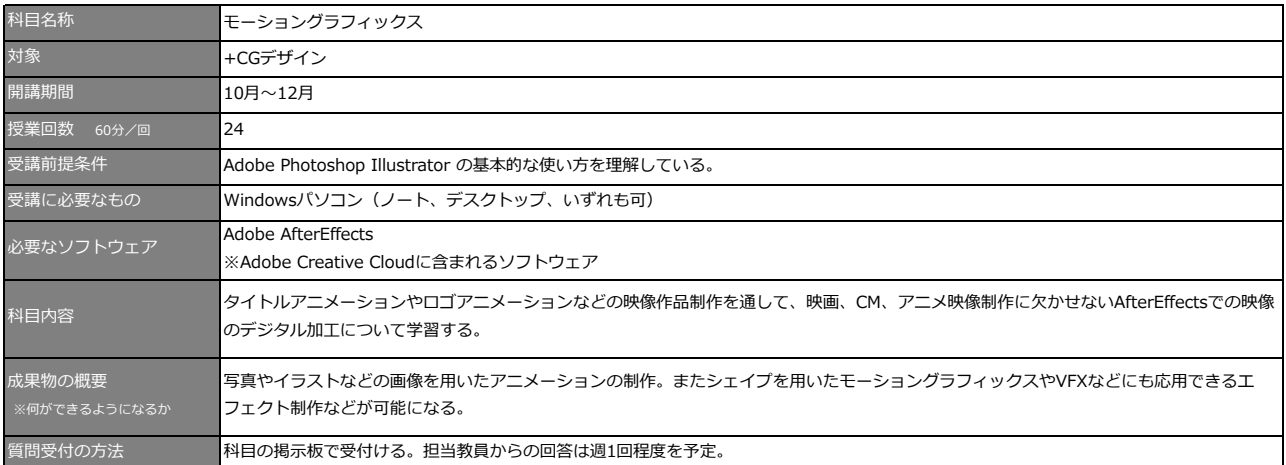

## ◆授業計画

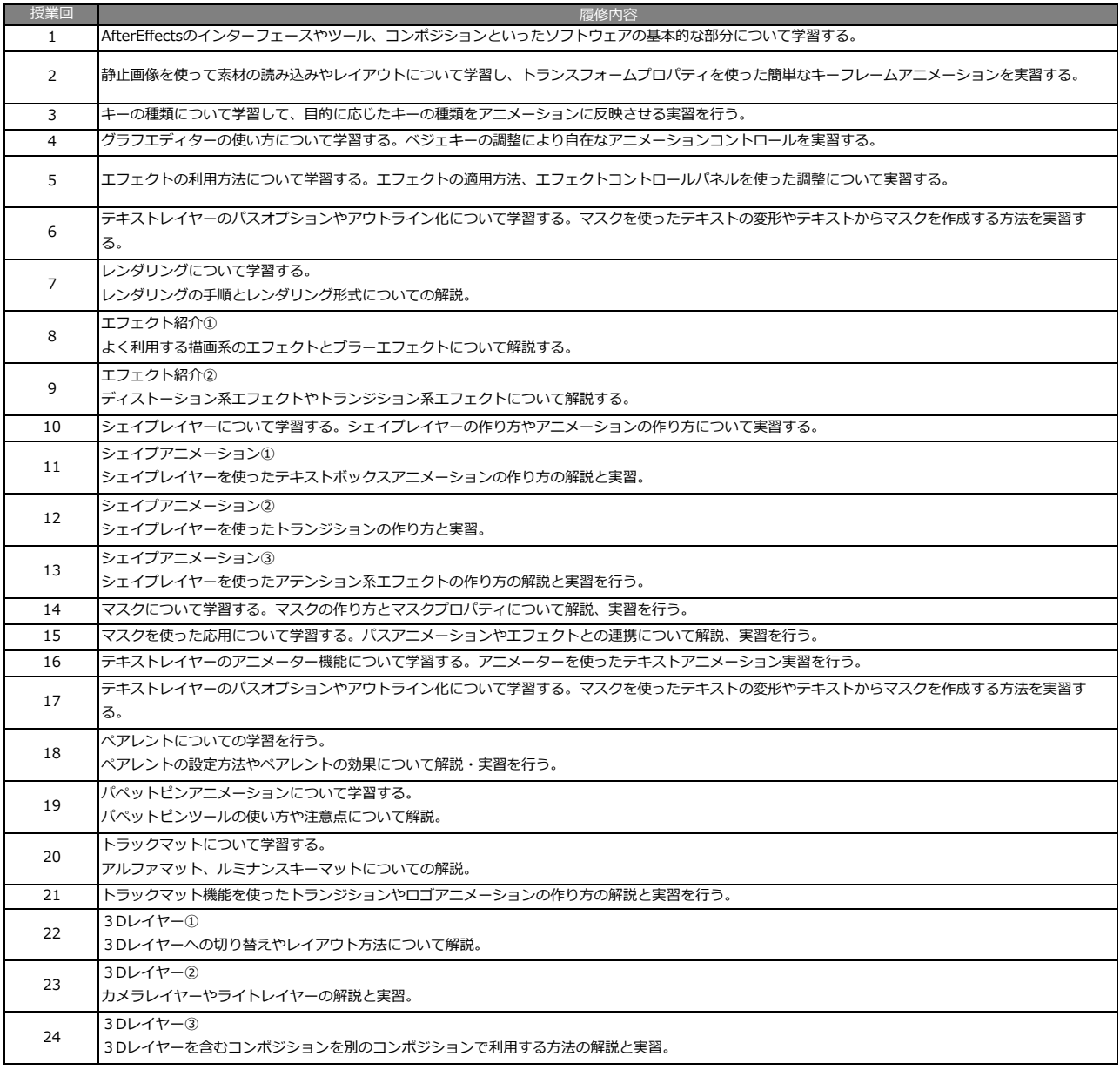

## ◆授業科目の概要

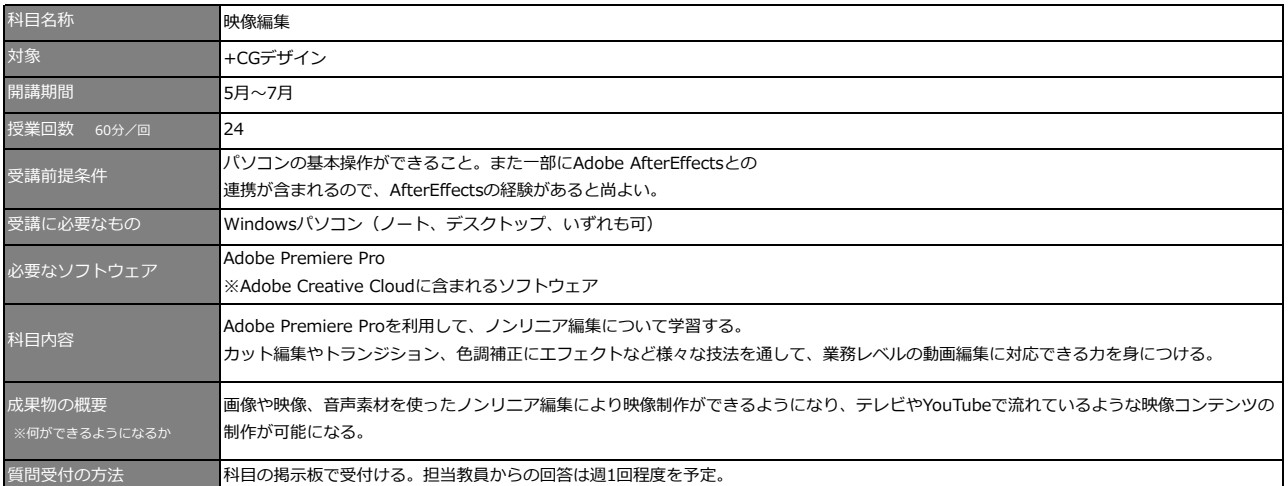

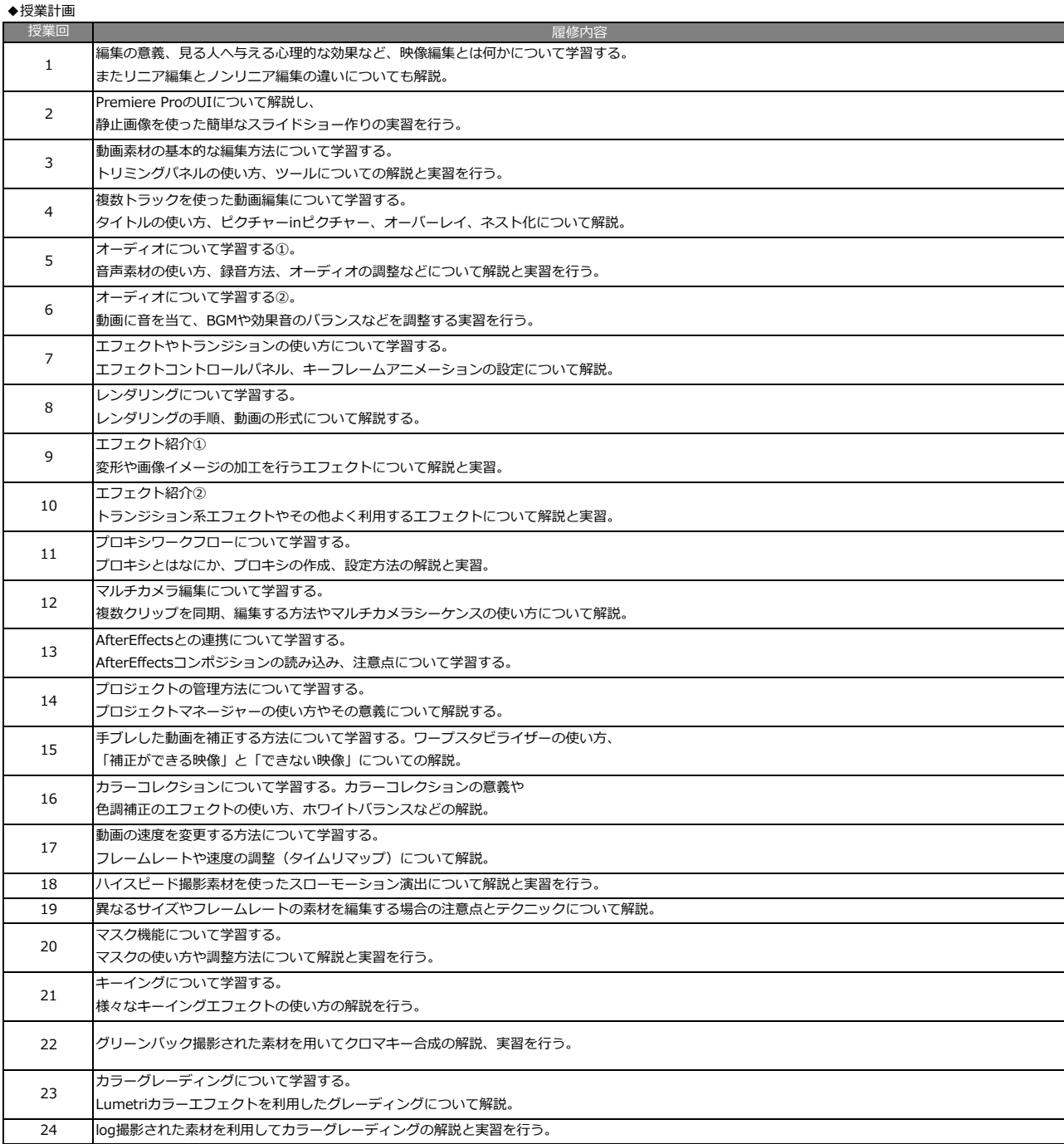